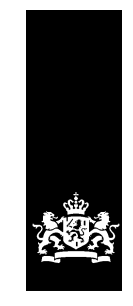

Logius<br>Ministerie van Binnenlandse Zaken en Koninkrijksrelaties

## **DigiInkoop berichtstroomspecificaties voor leveranciers**

**Versie 1.6**

Datum juni 2018<br>Status Definitief Status

## Colofon

Product DigiInkoop<br>Versienummer 1.6 Versienummer 1.6<br>Organisatie Logius Organisatie

Postbus 96810 2509 JE Den Haag [servicecentrum@logius.nl](mailto:servicecentrum@logius.nl)

### **Wijzigingen**

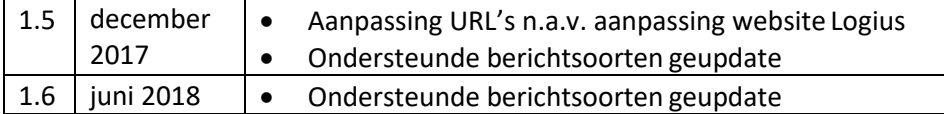

### 1 Inleiding

DigInkoop en e-factureren maken gebruik van Digipoort voor het uitwisselen van berichten. Hierbij worden de berichtstandaarden UBL Overheid NL en HRXML Overheid NL gebruikt voor de inhoudelijke berichten. Dit document geeft aan hoe een leverancier deze berichten met een SOAP envelop (WUS of ebMS) kan verzenden via Digipoort. De rol van leverancier wordt voornamelijk door bedrijven ingevuld, maar kan ook door een overheidsorganisatie ingevuld worden die aan een andere overheidsorganisatie levert.

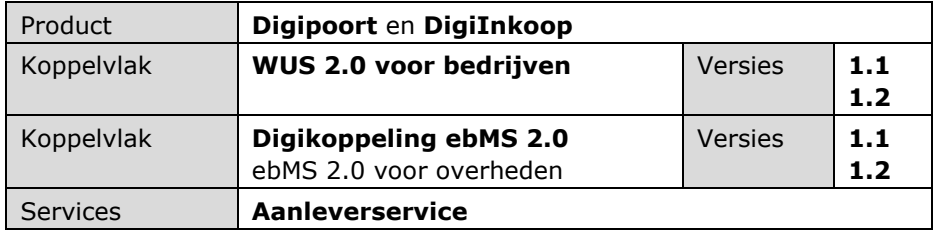

Digipoort biedt een aantal generieke services waarmee berichten kunnen worden verzonden en ontvangen tussen overheden en bedrijven. DigiInkoop gebruikt deze infrastructuur om de berichten voor het inkoopproces van overheden te distribueren.

Een inkooporganisatie kan dus berichten verzenden, en ontvangen, via Digipoort. DigiInkoop verwacht daarbij wel dat de berichten voldoen aan een aantal specifieke eisen. Deze eisen zijn opgenomen in dit document. Het gaat om:

- Verplichte opname van als optioneel gedefinieerde elementen
- Specifieke elementwaarden die moeten worden ingevuld

Hieronder volgt een overzicht van deze specifieke elementen. De overige elementen zijn beschreven in de *koppelvlakspecificatie WUS 2.0 voor bedrijven*, of in de *koppelvlakspecificatie Digikoppeling ebMS 2.0*. Beide specificaties zijn beschikbaar gesteld op de website van Logius.

#### **1.1 Gerelateerde documenten**

Dit document maakt onderdeel uit van een bredere documentatieset die kan ondersteunen bij het aansluiten op Digipoort. Deze set is hieronder weergegeven.

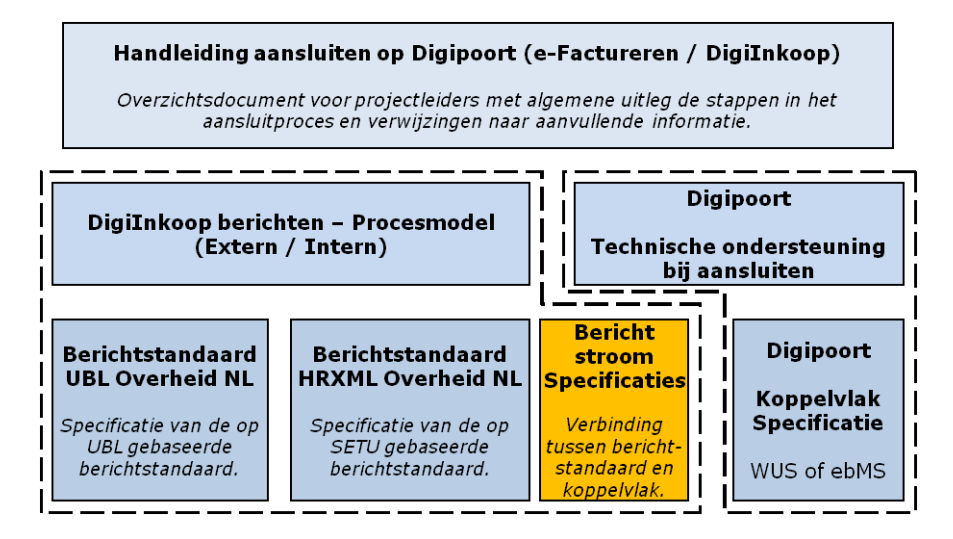

Voor een goed begrip van dit document is het raadzaam kennis te nemen van de benodigde berichtstandaarden UBL-OHNL en/of SETU (HR-XML)- OH. Deze zijn te vinden op:

<https://www.logius.nl/ondersteuning/gegevensuitwisseling/ubl-ohnl/> [https://www.logius.nl/ondersteuning/gegevensuitwisseling/setu-hr-xml](https://www.logius.nl/ondersteuning/gegevensuitwisseling/setu-hr-xml-ohnl/)[ohnl/](https://www.logius.nl/ondersteuning/gegevensuitwisseling/setu-hr-xml-ohnl/)

Daarnaast is kennis van het WUS en/of ebMS koppelvlak vereist. Deze zijn beschreven op:

Voor bedrijven: [https://www.logius.nl/ondersteuning/gegevensuitwisseling/koppelvlak](https://www.logius.nl/ondersteuning/gegevensuitwisseling/koppelvlak-wus-bedrijven/)[wus-bedrijven/](https://www.logius.nl/ondersteuning/gegevensuitwisseling/koppelvlak-wus-bedrijven/) Voor overheden: [https://www.logius.nl/ondersteuning/gegevensuitwisseling/koppelvlak](https://www.logius.nl/ondersteuning/gegevensuitwisseling/koppelvlak-ebms-overheden/)[ebms-overheden/](https://www.logius.nl/ondersteuning/gegevensuitwisseling/koppelvlak-ebms-overheden/) [https://www.logius.nl/ondersteuning/gegevensuitwisseling/koppelvlak-](https://www.logius.nl/ondersteuning/gegevensuitwisseling/koppelvlak-wus-overheden/)

[wus-overheden/](https://www.logius.nl/ondersteuning/gegevensuitwisseling/koppelvlak-wus-overheden/)

## 2 Nadere specificatie voor verzending van berichten

Wanneer een leverancier berichten verzendt via de aanleverservice, dient hiervoor een bericht van het type aanleverRequest gebruikt te worden, waarbij de elementen worden gevuld conform Tabel 1.

| <b>Element</b>                   | <b>Specificatie</b>                                                                           |
|----------------------------------|-----------------------------------------------------------------------------------------------|
| kenmerk                          | Niet van toepassing. Dit element<br>weglaten.                                                 |
| berichtsoort                     | Een van de mogelijke waarden uit<br>tabel 2 en 3                                              |
| aanleverkenmerk                  | (optioneel)                                                                                   |
| eerderAanleverkenmerk            | Niet van toepassing. Dit element<br>weglaten.                                                 |
| identiteitBelanghebbende/nummer* | Identificerend nummer van de<br>leverancier. Doorgaans het KvK-<br>nr.                        |
| identiteitBelanghebbende/type    | BSN, BTW, Fi, KvK, of OIN                                                                     |
| rolBelanghebbende                | LEVERANCIER (letterlijke tekst)                                                               |
| identiteitOntvanger/nummer       | Identificerend nummer van de<br>leverancier. Doorgaan het OIN                                 |
| identiteitOntvanger/type         | BSN, BTW, Fi, KvK, of OIN                                                                     |
| rolOntvanger                     | KLANT (letterlijke tekst)                                                                     |
| berichtInhoud                    | Het XML-document van het type<br>dat hoort bij de opgegeven<br>berichtsoort. Zie tabel 2 en 3 |
| berichtInhoud/mimeType           | application/xml (letterlijke tekst)                                                           |
| berichtInhoud/bestandsnaam       | Naam van het inhoudelijke XML-<br>document                                                    |
| berichtInhoud/inhoud             | Het XML-document in base64.                                                                   |
| berichtBijlagen                  | (optioneel)                                                                                   |
| autorisatieAdres                 | Niet van toepassing. Dit element<br>weglaten                                                  |

**Tabel 1 – Specificatie aanleverRequest voor leverancier**

\* Let op dat het element identiteitBelanghebbende altijd het de gegevens van de originele verzender bevat. Stuurt u berichten als intermediair namens een ander bedrijf? Neem dan in het element identiteitBelanghebbende het KvK-nummer op van het bedrijf waarvoor u

het bericht verzendt en niet het KvK-nummer van uw eigen bedrijf.

Bedrijven of overheidsorganisaties in de rol van leverancier kunnen de volgende berichtsoorten aanleveren aan de aanleverservice voor verzending via Digipoort.

| Tabel 2 - Berichtsoorten vanuit de leverancier |                                         |                                      |                    |  |  |
|------------------------------------------------|-----------------------------------------|--------------------------------------|--------------------|--|--|
| <b>Proces</b>                                  | <b>Berichtsoort</b>                     | Standaard: Bericht Type <sup>1</sup> | <b>OHNL versie</b> |  |  |
| Inkoop<br>producten                            | <b>BESTELLING-</b><br>BEVESTIGING-UBL   | UBL:OrderResponse                    | UBL-OHNL1.8/1.9    |  |  |
|                                                | <b>FACTUUR-UBL</b>                      | UBL:Invoice                          | UBL-OHNL1.8/1.9    |  |  |
| Inhuur<br>personeel                            | <b>BESTELLING-</b><br>BEVESTIGING-HRXML | HRXML: Human Resource                | SETU-OHNL1.8/2.0   |  |  |
|                                                | FACTUUR-HRXML                           | HRXML: Invoice                       | SETU-OHNL1.8/2.0   |  |  |

**Tabel 2 - Berichtsoorten vanuit de leverancier**

Bedrijven die alleen gebruik maken van e-factureren, kunnen dit via de volgende berichtsoorten doen.

### **Tabel 3 - e-factureren vanuit de leverancier**

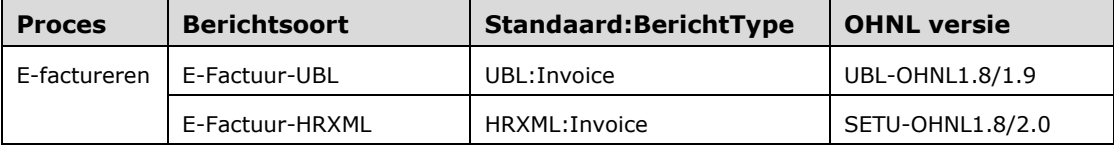

<span id="page-5-0"></span>*<sup>1</sup> De beschreven standaarden zijn UBL-OHNL, kortweg* UBL*, en SETU (HR-XML)-OH, kortweg* HRXML*.*

# 3 Nadere specificatie voor ontvangst van berichten

Bedrijven en overheidsorganisaties in de rol van leverancier kunnen de volgende berichtsoorten ontvangen van Digipoort op hun afleverservice.

| <b>Proces</b>       | <b>Berichtsoort</b>   | Standaard: Bericht Type | <b>OHNL versie</b> |  |
|---------------------|-----------------------|-------------------------|--------------------|--|
| Inkoop<br>producten | <b>BESTELLING-UBL</b> | UBL:Order               | UBL-OHNL1.8/1.9    |  |
| Inhuur<br>personeel | BESTELLING-HRXML      | HRXML:StaffingOrder     | SETU-OHNL1.8/2.0   |  |
|                     | TIMECARD-HRXML        | HRXML: TimeCard         | SETU-OHNL1.8/2.0   |  |

**Tabel 4 - Berichten aan de leverancier**